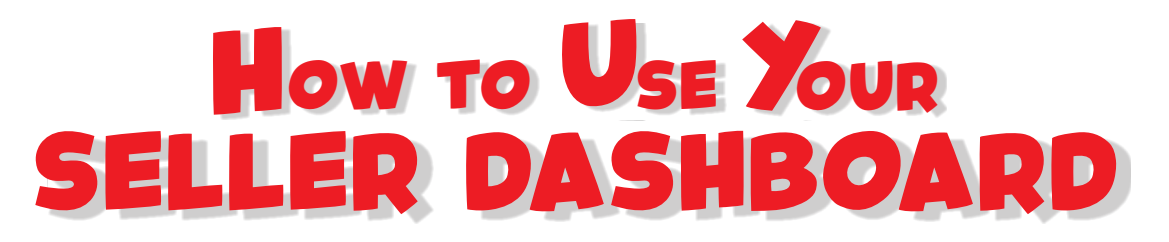

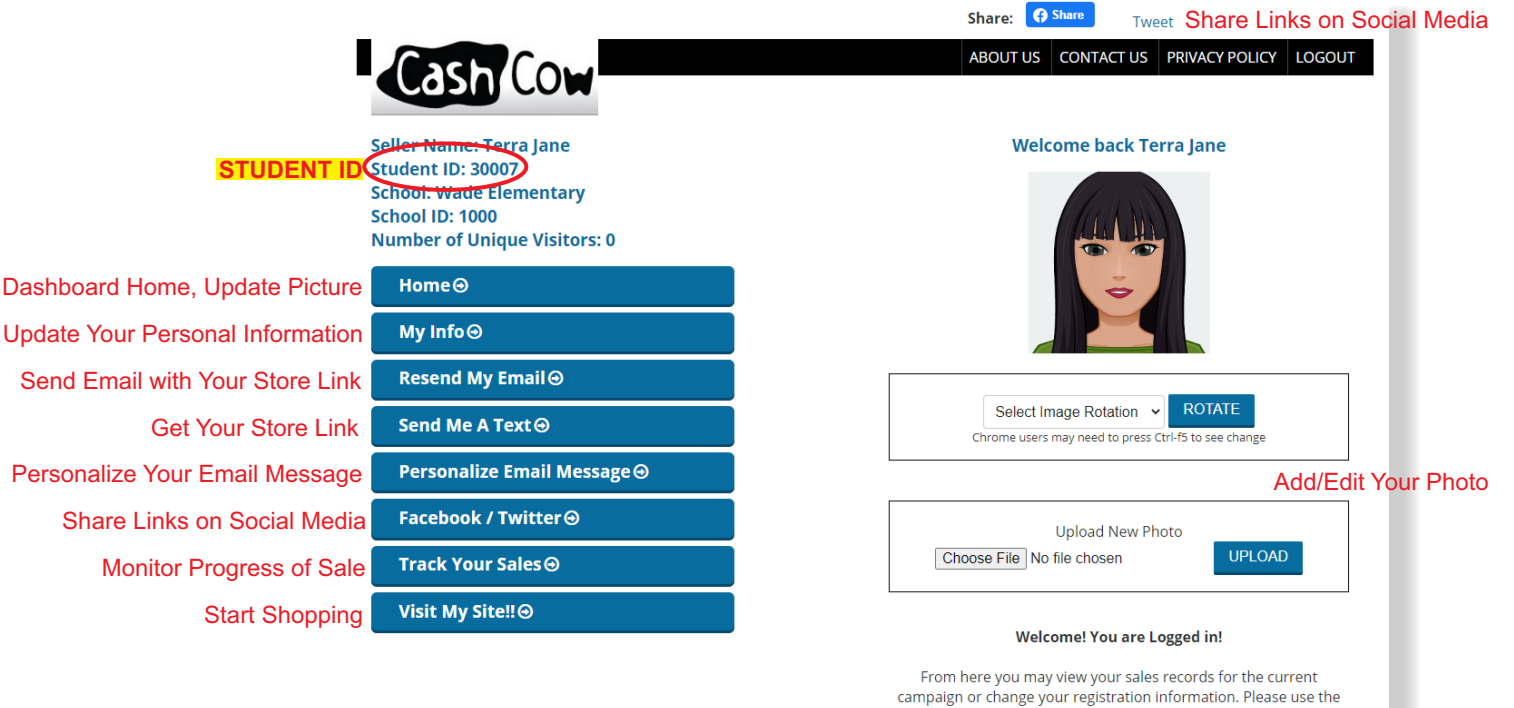

TOP 3 WAYS TO SELL

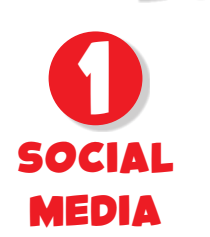

Use the Facebook/Twitter Button

Please support Terra Jane and the Wade Choir

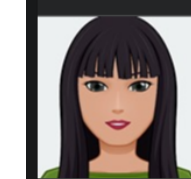

SHOP.CASHCOWEUNDRAISING.COM Support a Fundraiser for Terra Jane Please support Terra Jane

links helow

š

to share on Social Media. Ask your family and friends to share your link!

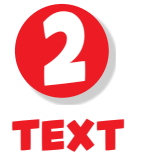

Get your store link through the "Send Me a Text" button on your dashboard.

Copy the text, and paste into a new message. Text your contacts. Ask your parents to text their contacts too!

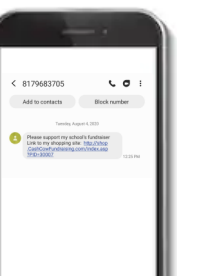

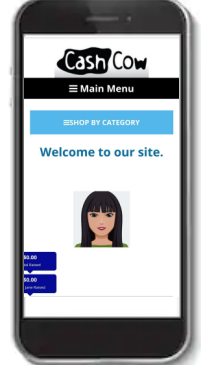

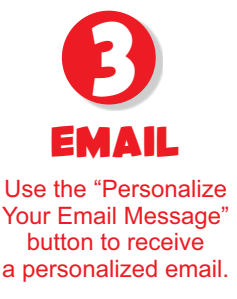

Once you receive your custom email message, forward it to all your friends and family that you think will support you and your organization's fundraising goals!

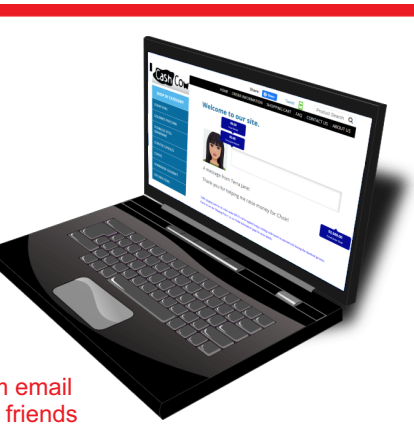